Федеральное государственное бюджетное образовательное учреждение высшего образования «Алтайский государственный технический университет им. И.И. Ползунова»

# **СОГЛАСОВАНО**

Директор ИнАрхДиз С.Б.Поморов

# **Рабочая программа дисциплины**

Код и наименование дисциплины: **Б1.О.24 «Технологии моделирования в дизайне»**

Код и наименование направления подготовки (специальности): **54.03.01 Дизайн** 

Направленность (профиль, специализация): **Web-дизайн**

Статус дисциплины: **обязательная часть**

Форма обучения: **очно - заочная**

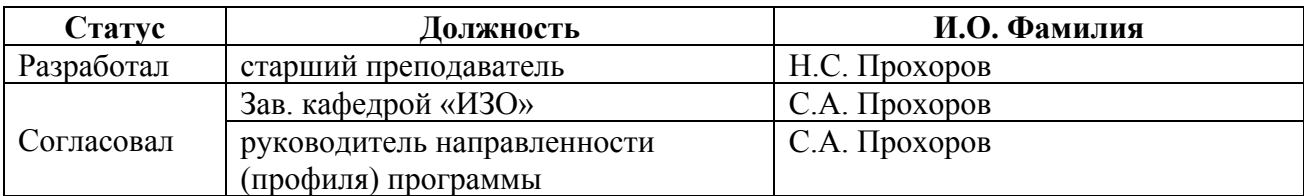

г. Барнаул

#### **1. Перечень планируемых результатов обучения по дисциплине, соотнесенных с индикаторами достижения компетенций**

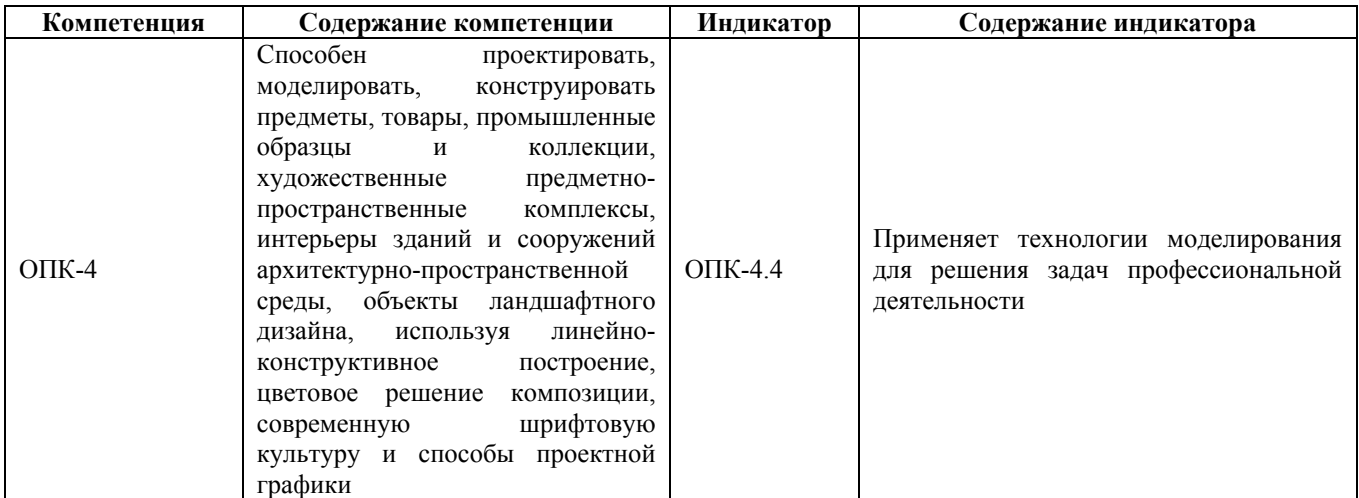

## **2. Место дисциплины в структуре образовательной программы**

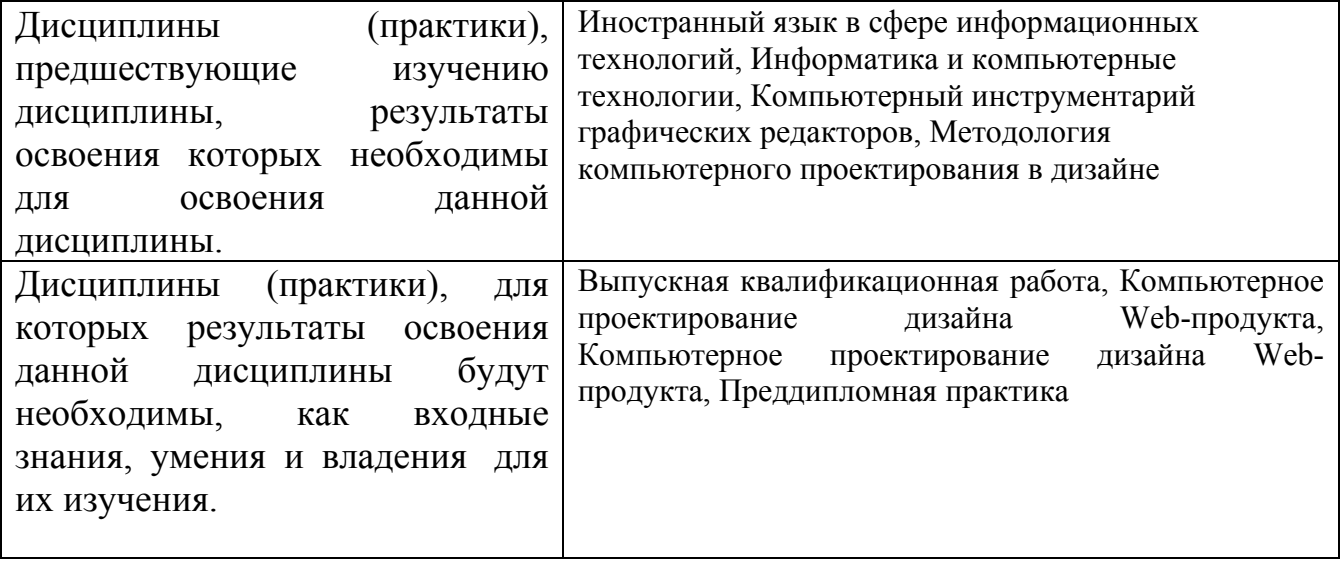

**3. Объем дисциплины в зачетных единицах с указанием количества академических часов, выделенных на контактную работу обучающегося с преподавателем (по видам учебных занятий) и на самостоятельную работу обучающегося**

Общий объем дисциплины в з.е. /час: 3 / 108 Форма промежуточной аттестации: Экзамен

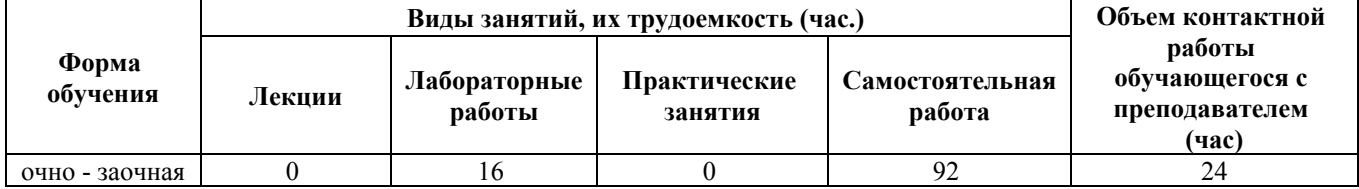

**4. Содержание дисциплины, структурированное по темам (разделам) с указанием отведенного на них количества академических часов и видов учебных занятий**

**Форма обучения: очно - заочная** *Семестр: 9*

**Лабораторные работы (16ч.)**

**1. Лабораторная работа №1 {с элементами электронного обучения и дистанционных образовательных технологий} (16ч.)[1,2,3,4,5,6,7,8,9,10,11,12,13,14,15]** Цветографическое преобразование архитектурной визуализации экстерьера. Способность к созданию цветового решения композиции, применения современной шрифтовой культуры и способов проектной графики

**Самостоятельная работа (92ч.)**

**6. Лабораторная работа №1 {с элементами электронного обучения и дистанционных образовательных технологий} (92ч.)[1,2,3,4,5,6,7,8,9,10,11,12,13,14,15]** Цветографическое преобразование архитектурной визуализации экстерьера. Способность применения технологии моделирования для решения задач профессиональной деятельности

#### **5. Перечень учебно-методического обеспечения самостоятельной работы обучающихся по дисциплине**

Для каждого обучающегося обеспечен индивидуальный неограниченный доступ к электронно-библиотечным системам: Лань, Университетская библиотека он-лайн, электронной библиотеке АлтГТУ и к электронной информационно-образовательной среде:

1. Прохоров Н.С. 3D компьютерное моделирование: методические указания для студентов направления 54.03.01 « Дизайн». 2020 Методические указания, 189.00 КБ

Дата первичного размещения: 10.12.2020. Обновлено: 10.12.2020.

Прямая ссылка: http://elib.altstu.ru/eum/download/izo/Prohorov\_3dKompMod\_mu.pdf

#### **6. Перечень учебной литературы**

6.1. Основная литература

2. Аббасов, И. Б. Основы трехмерного моделирования в графической системе 3ds Max 2018 : учебное пособие / И. Б. Аббасов. — 3-е изд. — Москва : ДМК Пресс, 2017. — 186 с. — ISBN 978-5-97060-516-5. — Текст : электронный //

Лань : электронно-библиотечная система. — URL: https://e.lanbook.com/book/97355 (дата обращения: 05.10.2020). — Режим доступа: для авториз. пользователей.

6.2. Дополнительная литература

3. Головина, Е. А. Курс лекций по дисциплине «Компьютерное моделирование» [Электронный ресурс] : [для бакалавров150100.62 (ФГОСЗ) «Материаловедение и технологии материалов» (МиТМ)] / Е. А. Головина ; Алт. гос. техн. ун-т им. И. И. Ползунова. - (pdf-файл : 4,59 Мбайта) и Электрон. текстовые дан. - Барнаул : Изд-во АлтГТУ, 2014. - 100 с. - Режим доступа: http://new.elib.altstu.ru/eum/download/ftkm/Golovina\_km.pdf.

#### **7. Перечень ресурсов информационно-телекоммуникационной сети «Интернет», необходимых для освоения дисциплины**

4. www.3ddd.ru

5. www.evermotion.org

6. www.autodesk.ru

7. www.chaosgroup.com

8. www.corona-renderer.com

9. www.itoosoft.com/ru/forestpack

10. www.doschdesign.com

11. www.hdrihaven.com

12. Сыркин, Ю. И. Краткое учебное пособие по курсу 3ds max/ Ю. И. Сыркин. — Международная школа дизайна — Санкт-Петербург, 2016. URL: https://uudw.ru/library/3dsmaxbook

13. Горелик, А.Г. Самоучитель 3ds Max 2018 / А. Г. Горелик — СПб.: БХВ-Петербург, 2018. — 528 с: ил. URL: https://litportal.ru/avtory/aleksandrgorelik/kniga-samouchitel-3ds-max-2018-822217.html

14. www.cg-source.com

15. www.quixel.com

#### **8. Фонд оценочных материалов для проведения текущего контроля успеваемости и промежуточной аттестации**

Содержание промежуточной аттестации раскрывается в комплекте контролирующих материалов, предназначенных для проверки соответствия уровня подготовки по дисциплине требованиям ФГОС, которые хранятся на кафедре-разработчике РПД в печатном виде и в ЭИОС.

Фонд оценочных материалов (ФОМ) по дисциплине представлен в приложении А.

## **9. Перечень информационных технологий, используемых при осуществлении образовательного процесса по дисциплине, включая перечень программного обеспечения и информационных справочных систем**

Для успешного освоения дисциплины используются ресурсы электронной информационнообразовательной среды, образовательные интернет-порталы, глобальная компьютерная сеть Интернет. В процессе изучения дисциплины происходит интерактивное взаимодействие обучающегося с преподавателем через личный кабинет студента.

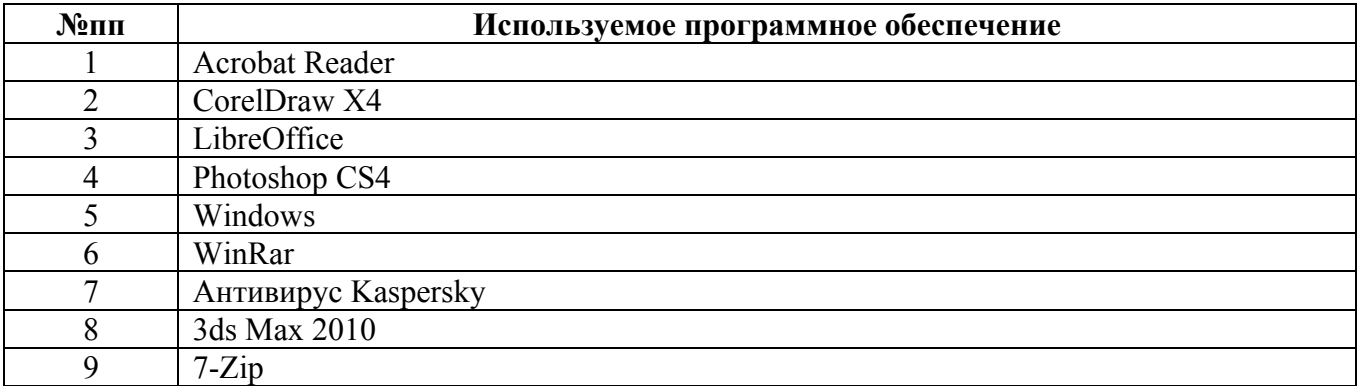

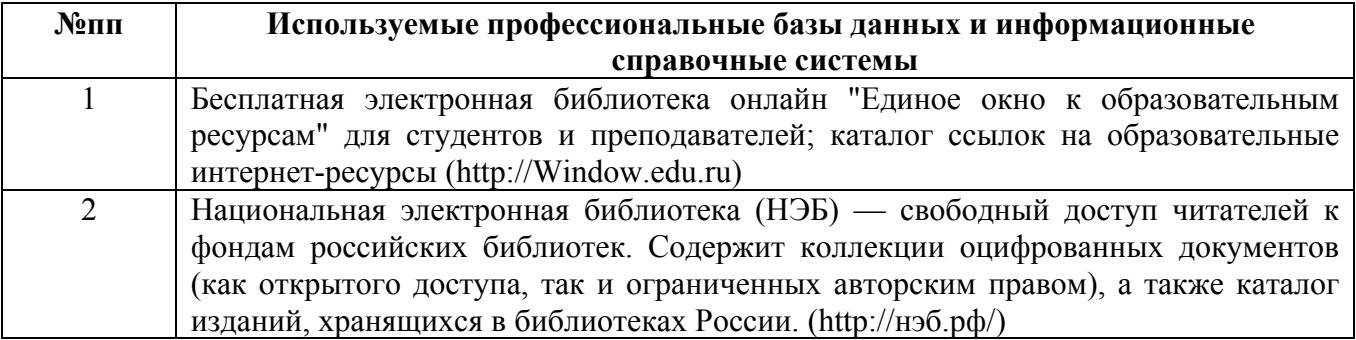

#### **10. Описание материально-технической базы, необходимой для осуществления образовательного процесса по дисциплине**

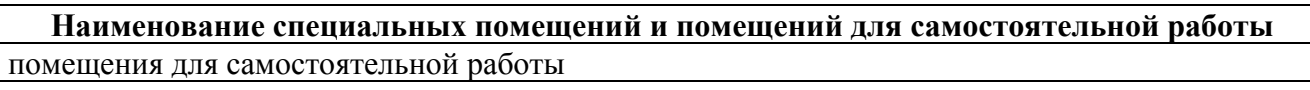

учебные аудитории для проведения учебных занятий

Материально-техническое обеспечение и организация образовательного процесса по дисциплине для инвалидов и лиц с ограниченными возможностями здоровья осуществляется в соответствии с «Положением об обучении инвалидов и лиц с ограниченными возможностями здоровья».